# a JIT Smalltalk VM

### written in itself

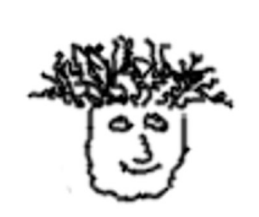

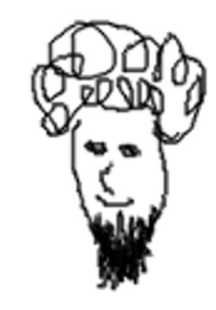

**Javier Burroni Gerardo Richarte**

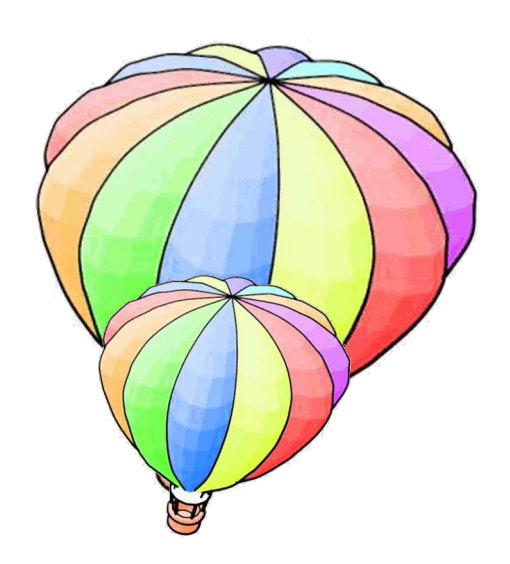

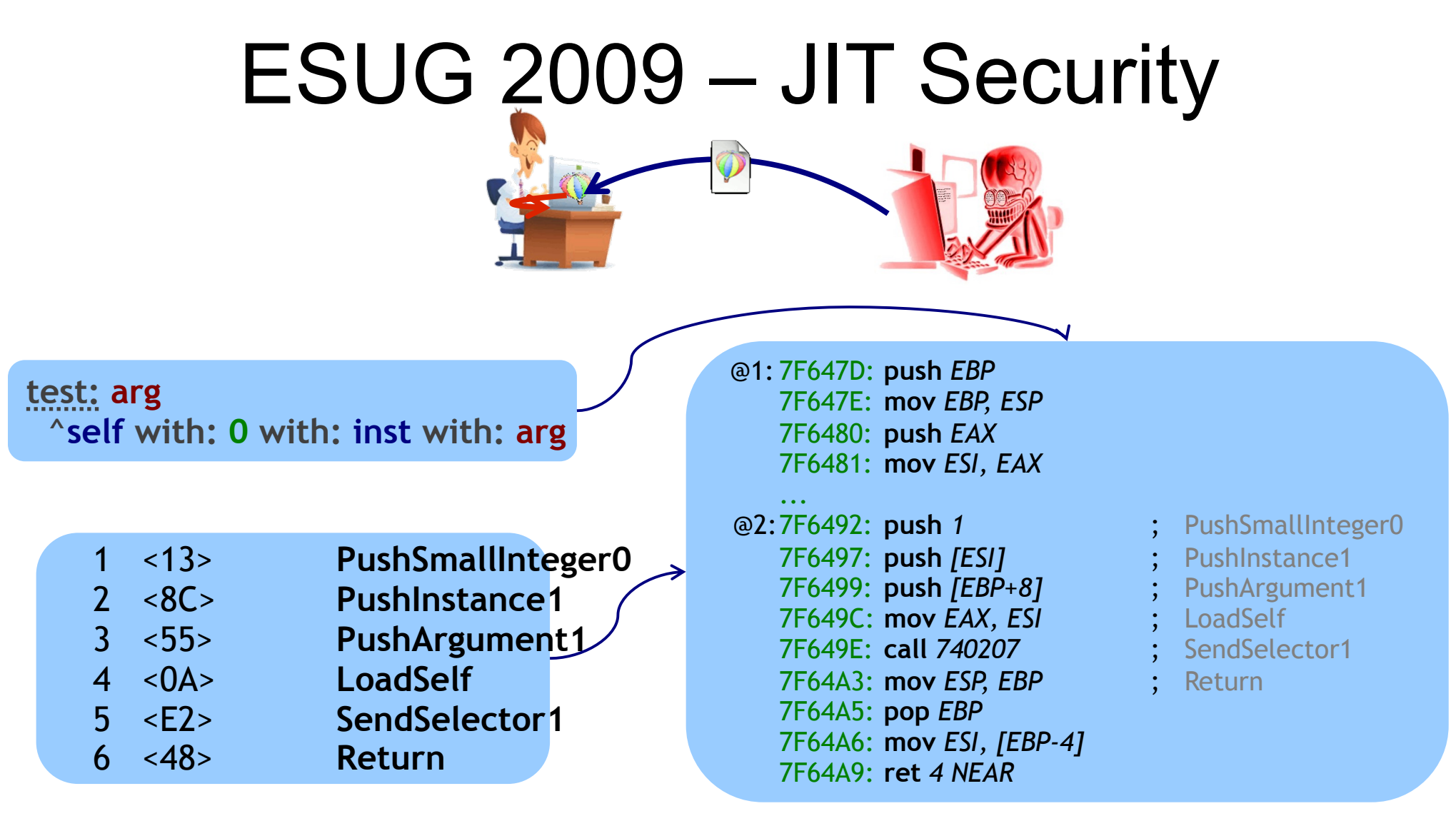

**BytecodeNativizerPushR** assembler pushR

**Assembler >> #pushR** self assembleByte: 16r50 " push eax "

# Closure Bug (6-Aug-2010)

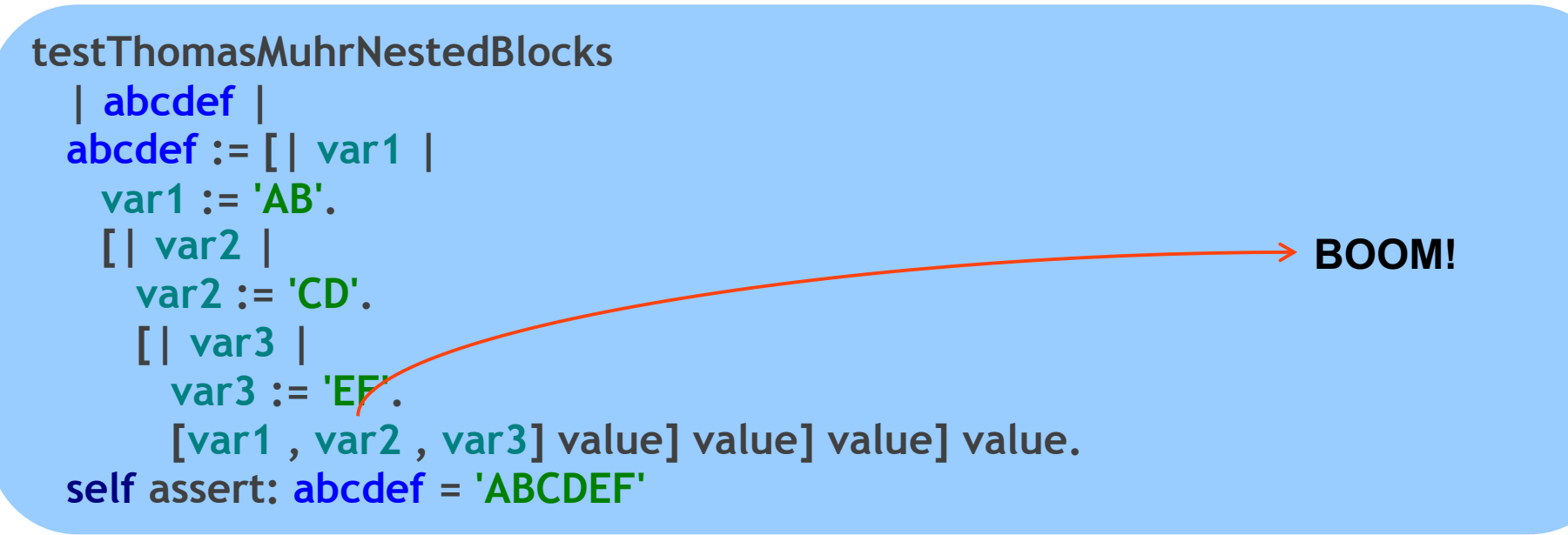

### Fix #1 (7-Aug-2010)

**IndirectEscapeBytecode >> #assemble type := self nextByte. argument** := type  $\forall$  4 = 0 **ifTrue: [self nextIndex] ifFalse: [type \\ 4 + 3]. type < 5 ifTrue: [^self loadEnvironmentTemporaryIndirect]. type < 9 ifTrue: [^self pushEnvironmentTemporaryIndirect].**  $\rightarrow$  nextIndex + 1

**^self storeEnvironmentTemporaryIndirect**

# Closure Bug (6-Aug-2010)

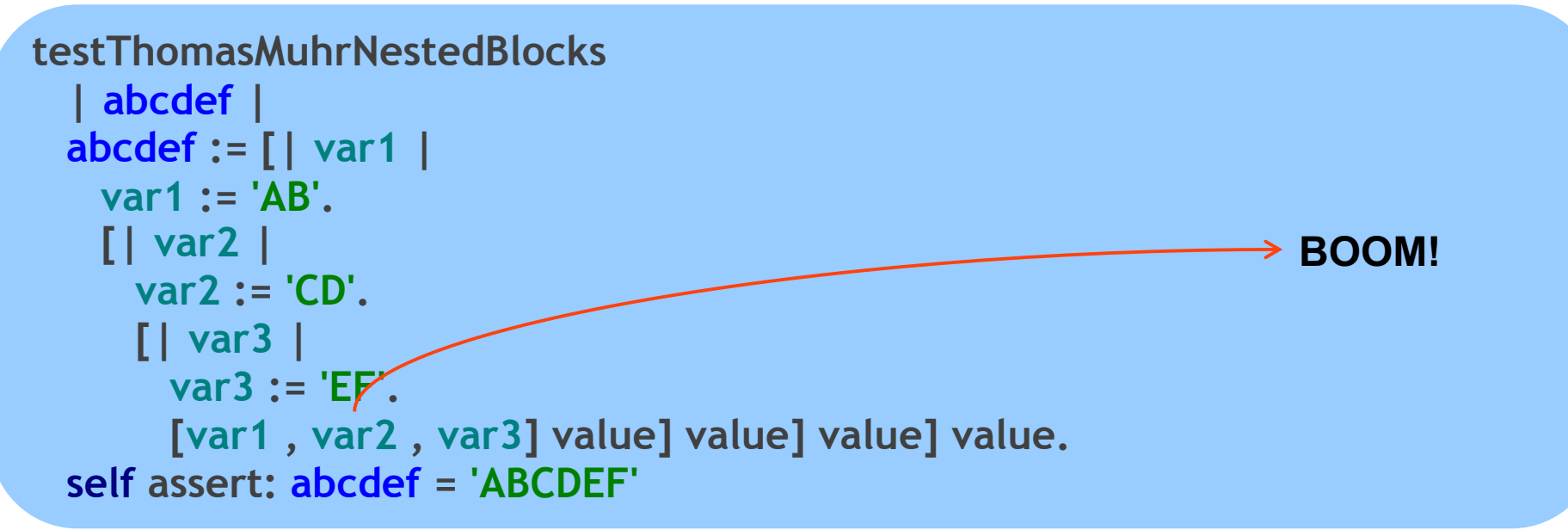

### Fix #3 (9-Aug-2010)

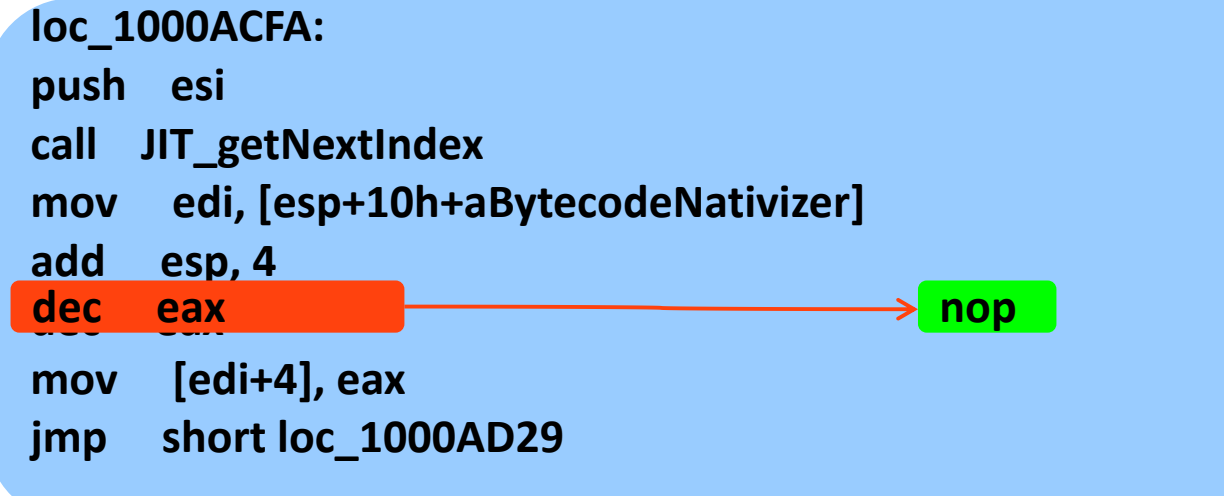

# Smalltalks 2009 – code freezer

**GenerationalGCBuilder >> #populateInternals** (nativizer := BigNativizer new) addAllMethodsFor: GCSpace; addAllMethodsFor: ObjectGenerationalGC; at: #size default: Array; at: #isSmallInteger default: Object >> #isSmallInteger; at: #isSmallInteger add: SmallInteger; at: #bitXor: add: SmallInteger; at: #between:and: add: SmallInteger; at: #\_generation default: ExtensionBytecode class >> #\_generation; ...

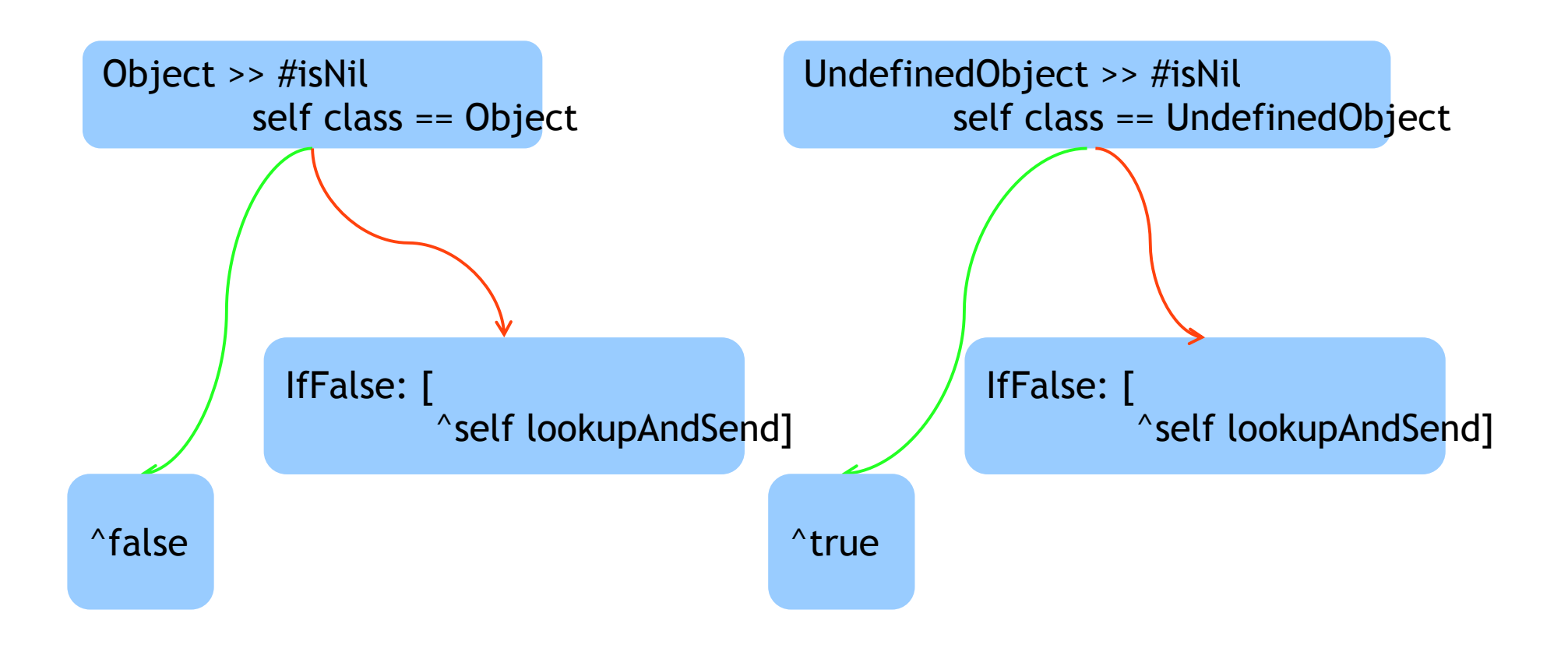

#### **nativizer**

at: #isNil addAll: (Array with: Object with: UndefinedObject)

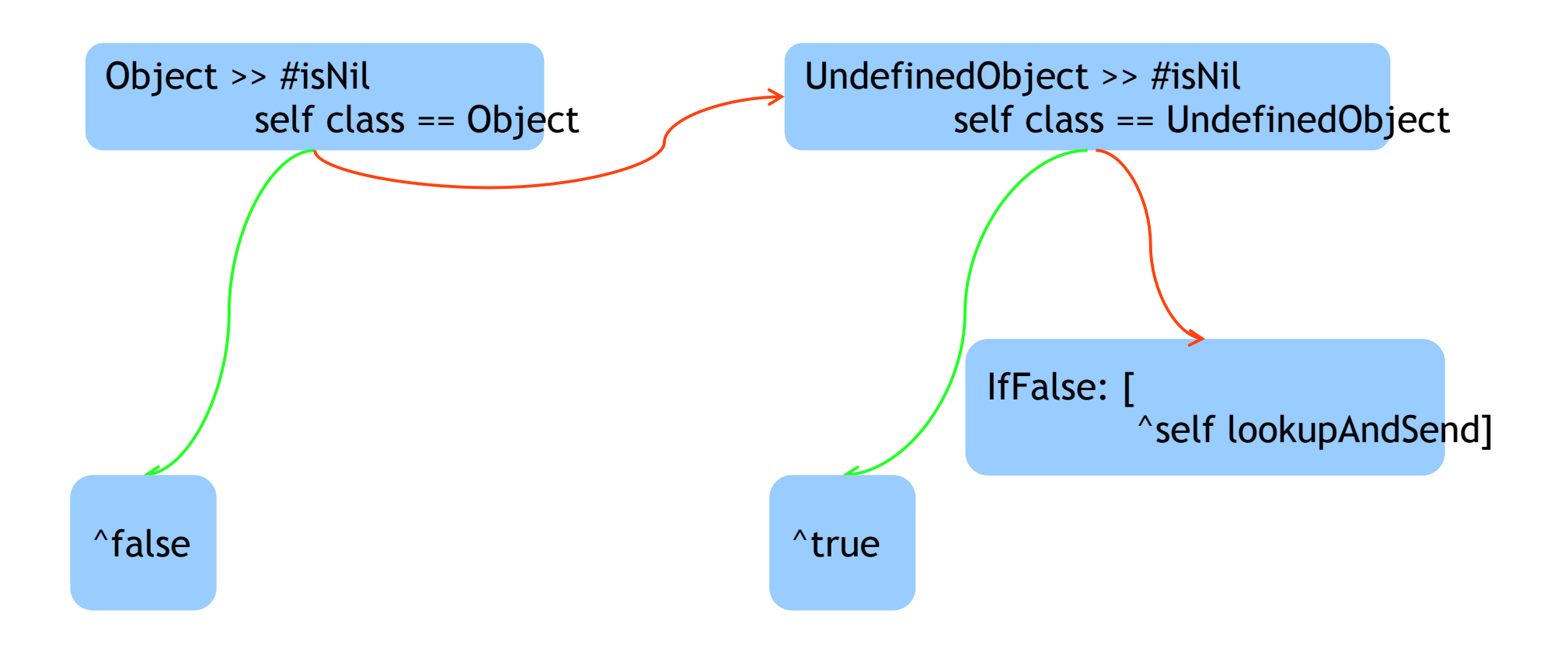

#### **nativizer**

at: #isNil addAll: (Array with: Object with: UndefinedObject); default: Object >> #isNil

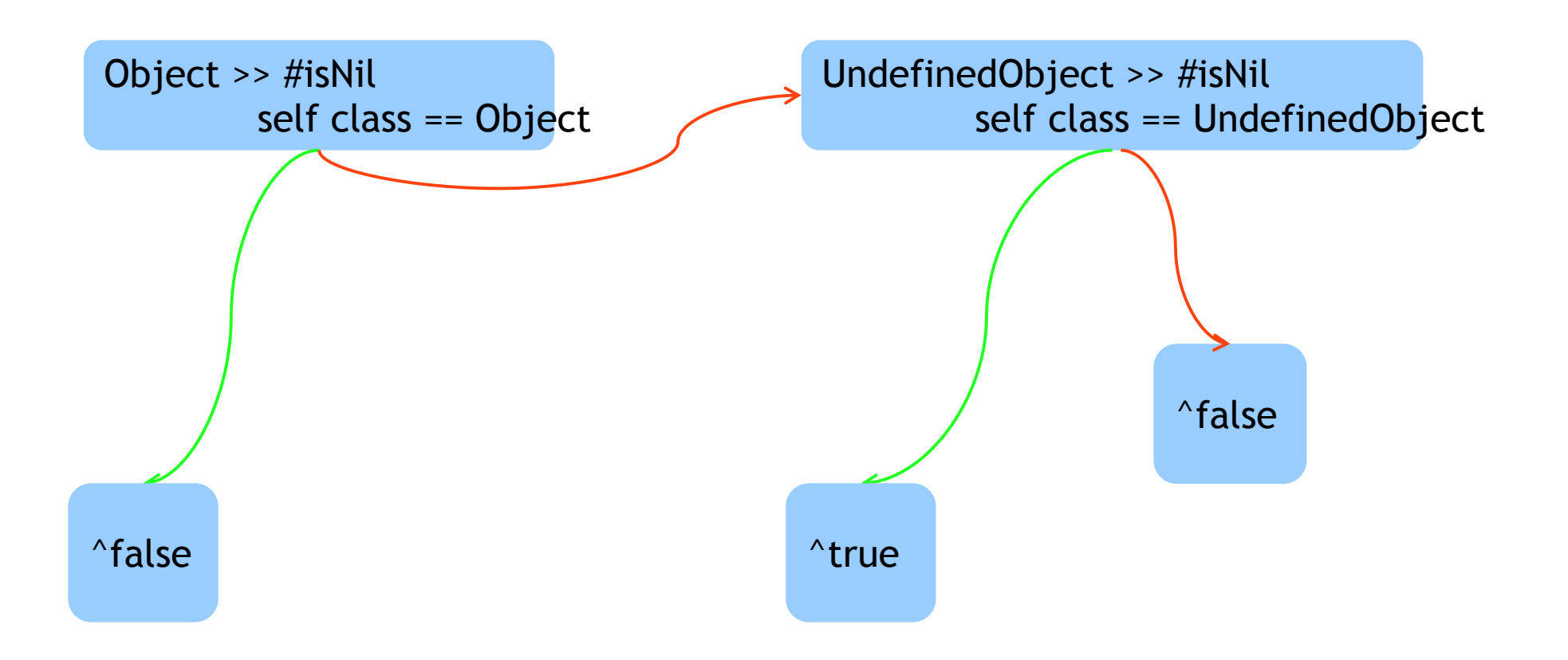

#### **nativizer**

at: #isNil addAll: (Array with: Object with: UndefinedObject); default: Object >> #isNil; at: #isNil add: SmallInteger

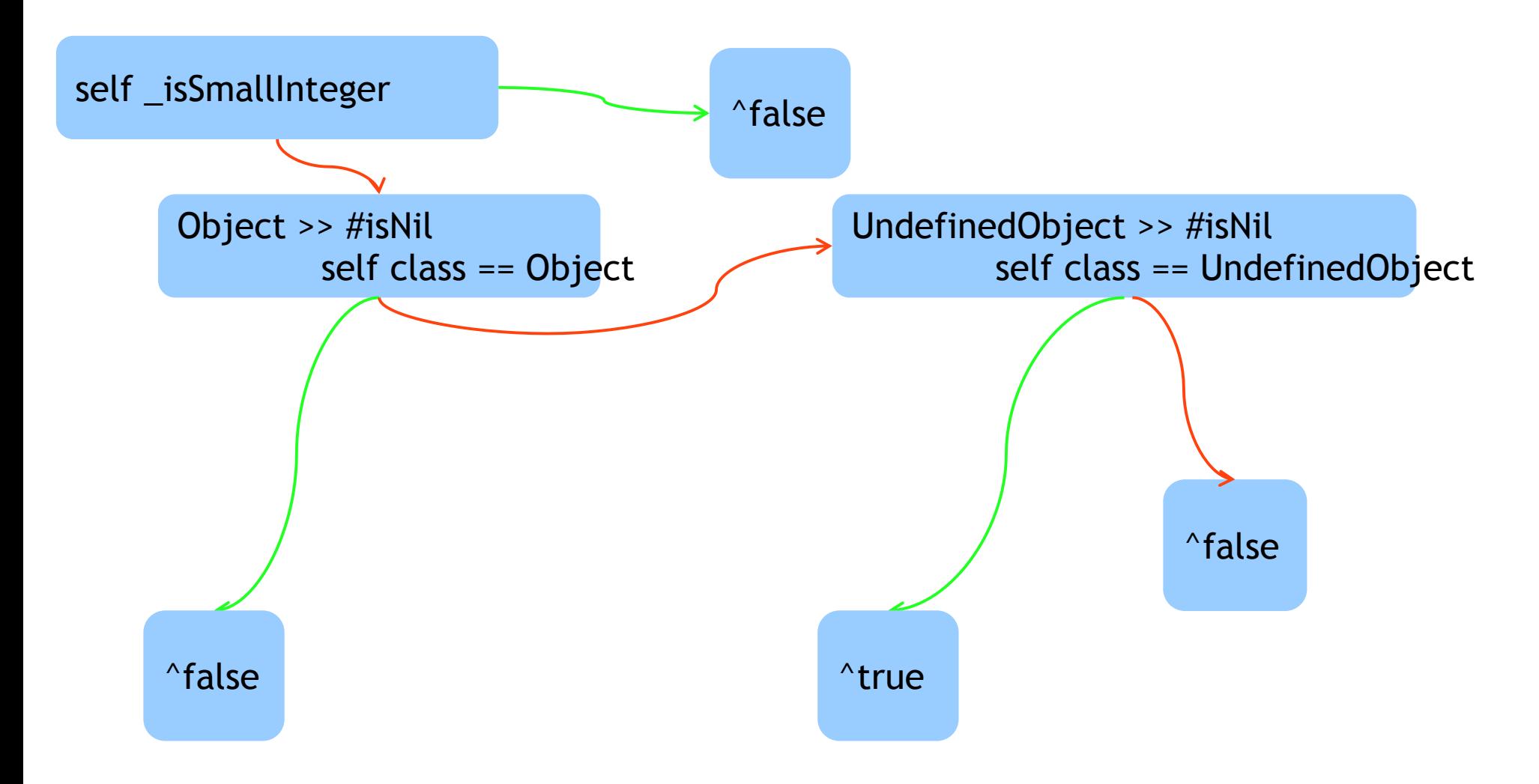

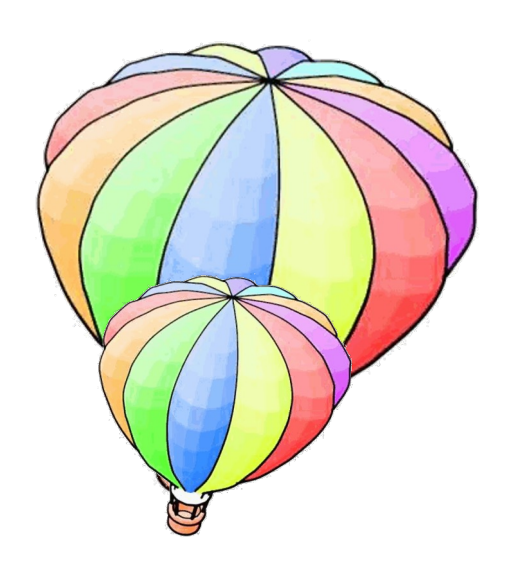

# Smalltalk VM

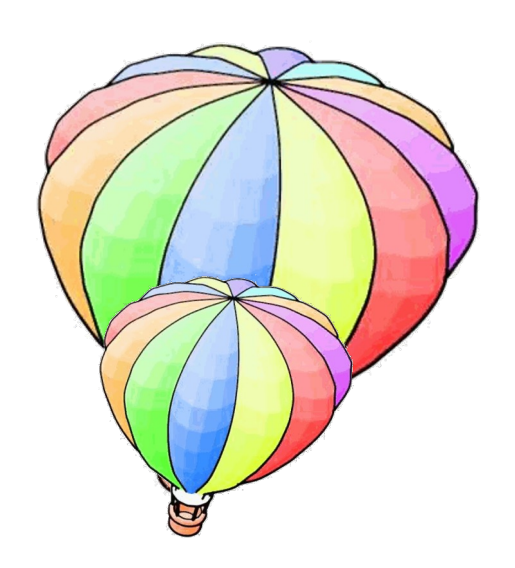

# Smalltalk VM Written in Smalltalk

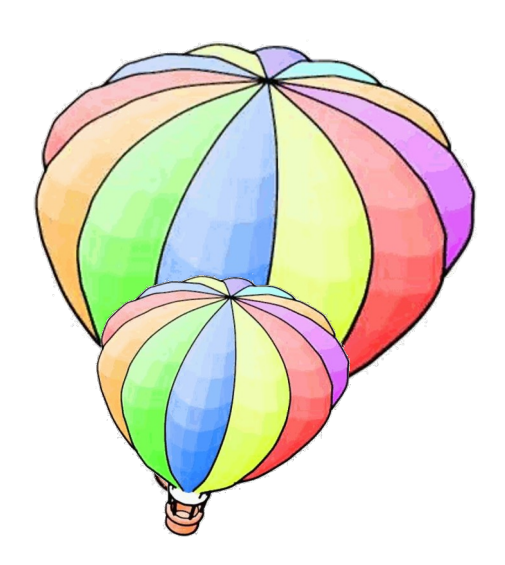

# Smalltalk VM

# Written in Smalltalk

# Compatible with Digitalk's (VS)

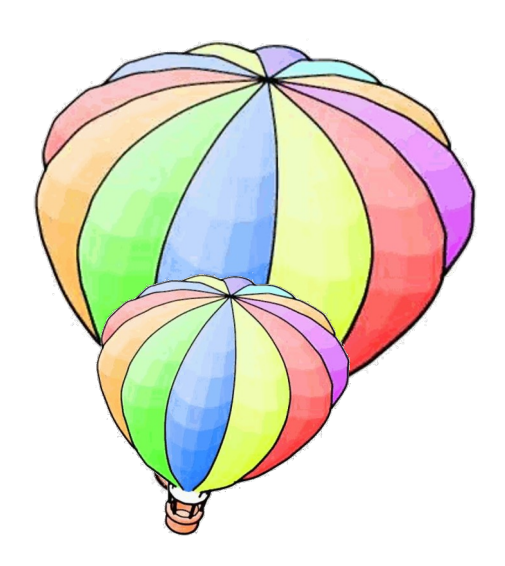

# Smalltalk VM

# Written in Smalltalk

# Leveraging the environment Compatible with Digitalk's (VS)

# Smalltalk VM

Written in Smalltalk .exe generation Method lookup Object format Memory management Object creation / copy GC Become **•Primitives**  $\bullet$ FFI Processes Callbacks  $\bullet$ etc

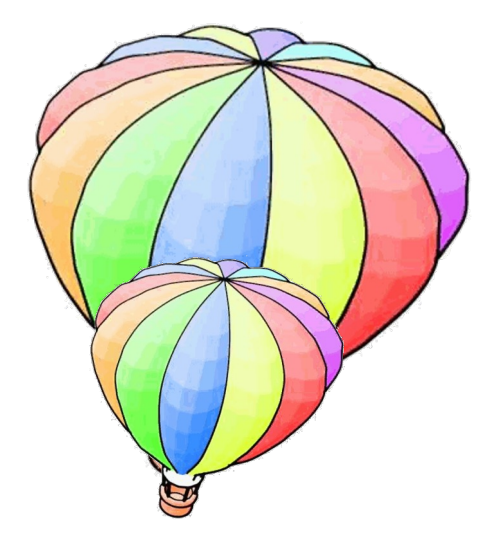

# Smalltalk VM

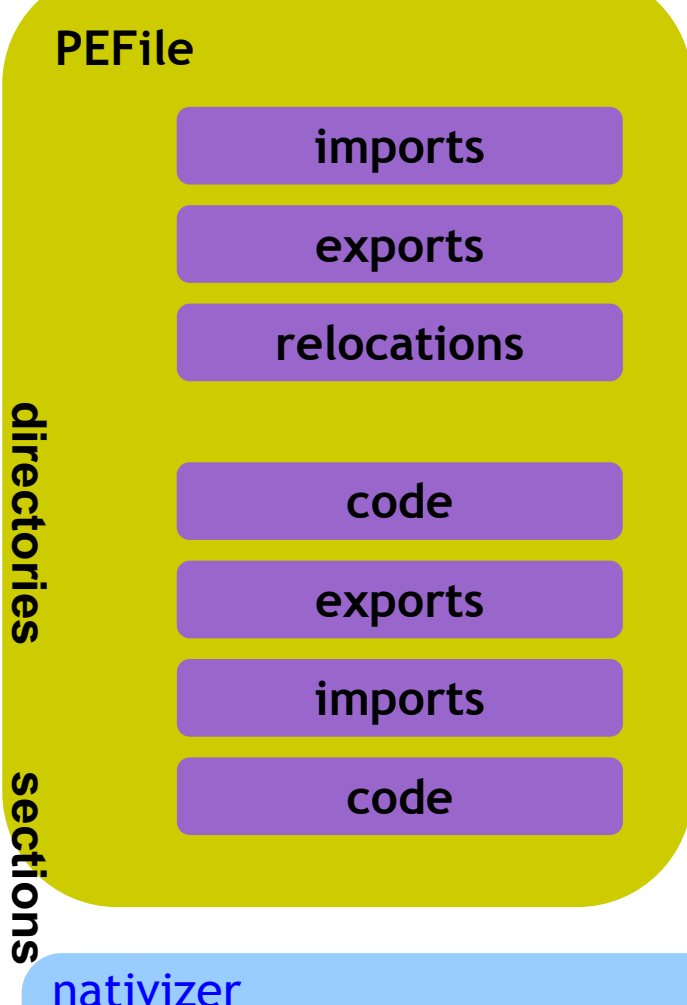

**\_commit:** newSize assembler loadArgFromContext: index; convertArgToNative; pushArg; convertToNative; pushR; pushConstant: 4; pushConstant: 4096; pushArg; pushR; callTo: 'VirtualAlloc' from: 'KERNEL32.DLL'; convertToSmalltalk

addAllMethodsFor:

(Array with: **GenerationalGC** with: **GenerationalGC class** with: **GCSpace**); at: #\_commit: \_primitive: **ExtensionBytecode >> #\_commit**

# **GCSpace**

**Object subclass: #GCSpace InstanceVariableNames: ' contents base nextFree commitLimit reservedLimit ' classVariableNames: '' poolDictionaries: ''**

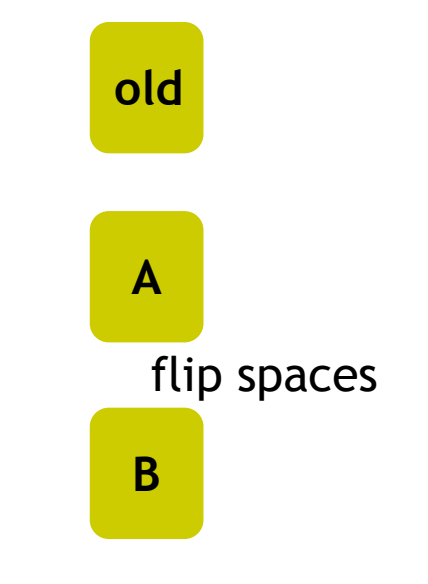

**includes: anObject** ^anObject isSmallInteger not and: [anObject \_oop between: self base and: self commitedLimit]

**reset** self nextFree: self base

# **GCSpace**

**Object subclass: #GCSpace InstanceVariableNames: ' contents base nextFree commitLimit reservedLimit ' classVariableNames: '' poolDictionaries: '' old A B old includes: anObject to reset from isReferredBy: object old growTo: newLimit moved := to shallowCopy: object from flipWith: to**

**includes: anObject** ^anObject isSmallInteger not and: [anObject \_oop between: self base and: self commitedLimit]

**reset** self nextFree: self base

**Object subclass: #GenerationalGC InstanceVariableNames: ' old from to roots literalsReferences weakContainers ephemerons rescuedEphemerons ' classVariableNames: '' poolDictionaries: ''**

**old from to**

**collect** self followRoots; walkStack; rescueEphemerons; traverseWeakContainers; flipSpaces

**Object subclass: #GenerationalGC InstanceVariableNames: ' old from to roots literalsReferences weakContainers ephemerons rescuedEphemerons ' classVariableNames: '' poolDictionaries: ''**

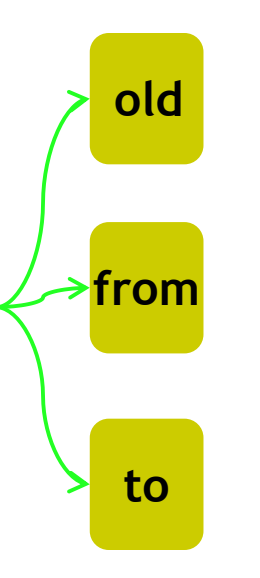

- **flipper purgeRoots**
- **flipper follow: object**
- **flipper moveToOldOrTo: object**
- **flipper fixReferencesOrSetTombstone: weakContainer**
- **flipper addInterrupt**

**collect** self followRoots; walkStack; rescueEphemerons; traverseWeakContainers; flipSpaces

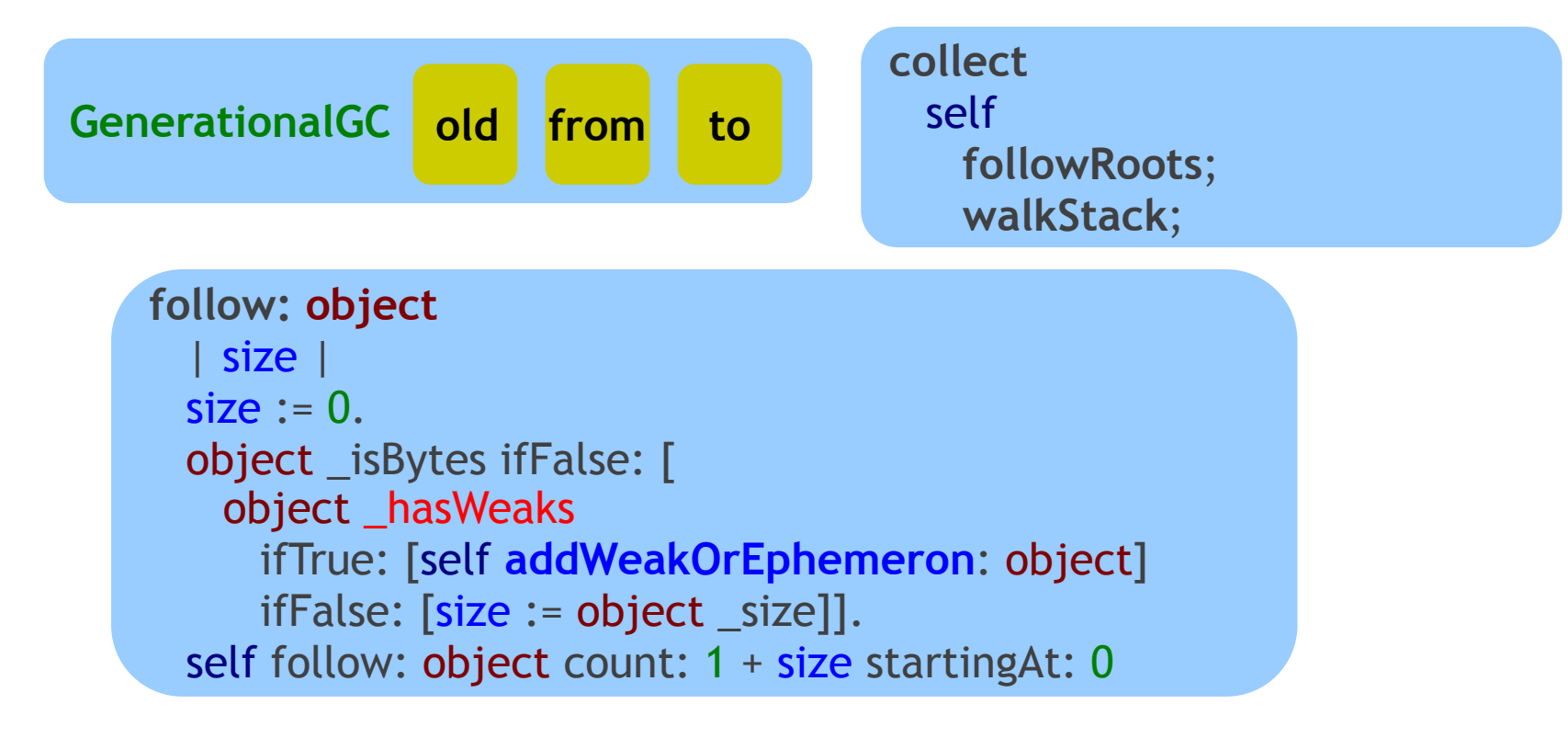

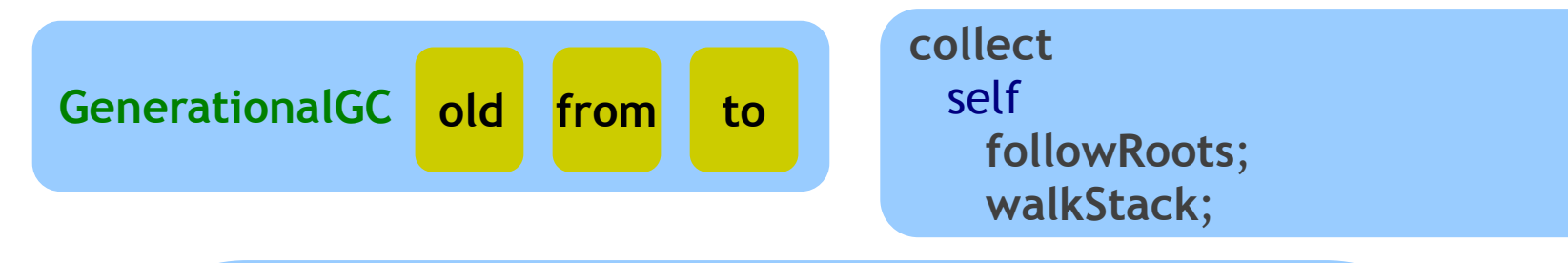

```
follow: objects count: size startingAt: base
  | index |
 index := base - 1.size timesRepeat: [| object |
   index := index + 1.object := objects _basicAt: index.
   (fromSpace includes: object) ifTrue: [
```
moved := self **moveToOldOrTo:** object. objects \_basicAt: index put: moved. self **follow:** moved]]

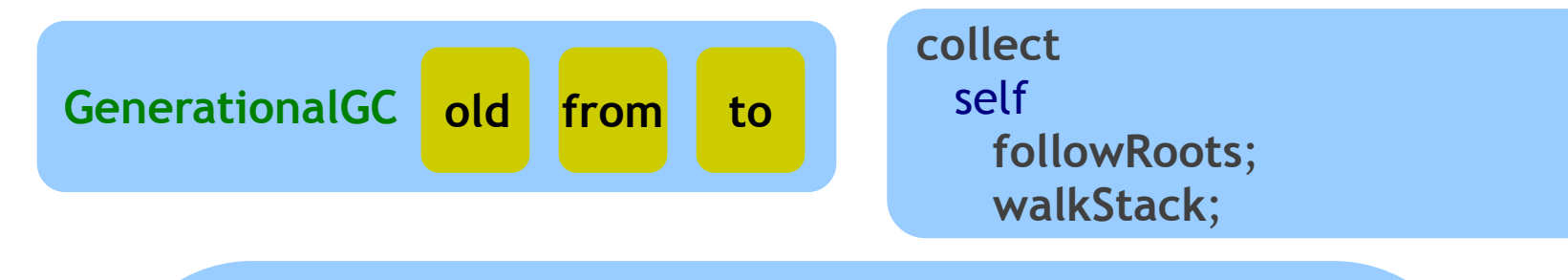

```
follow: objects count: size startingAt: base
  | index |
 index := base - 1.size timesRepeat: [| object |
   index := index + 1.
   object := objects _basicAt: index.
   (fromSpace includes: object) ifTrue: [
     object _isProxy
       ifTrue: [objects _basicAt: index put: object _proxee]
       ifFalse: [| moved |
         moved := self moveToOldOrTo: object.
         objects _basicAt: index put: moved.
         self follow: moved]]]
```
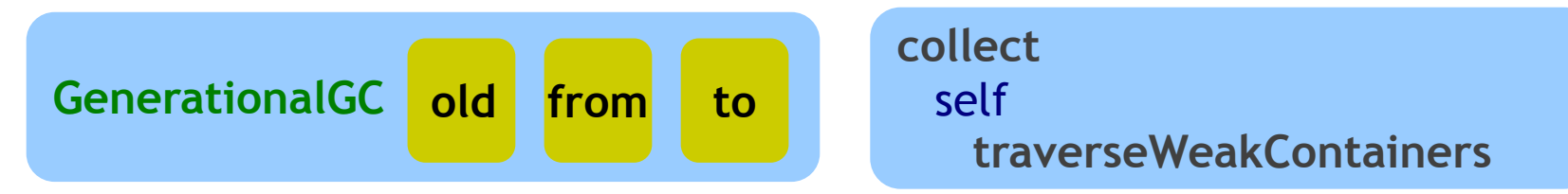

**traverseWeakContainers** weakContainers do: [:weakContainer | self fixReferencesOrSetTombstone: weakContainer] self reset: weakContainers

**fixReferencesOrSetTombstone: weakContainer**

| size | size := weakContainer size. 1 to: size do: [:index | | instance | instance := weakContainer \_basicAt: index. (instance isSmallInteger not and: [fromSpace includes: instance]) ifTrue: [| referenceOrThombstone | referenceOrThombstone := instance \_isProxy ifTrue: [instance \_proxee] ifFalse: [residueObject]. weakContainer \_basicAt: index put: referenceOrThombstone]]

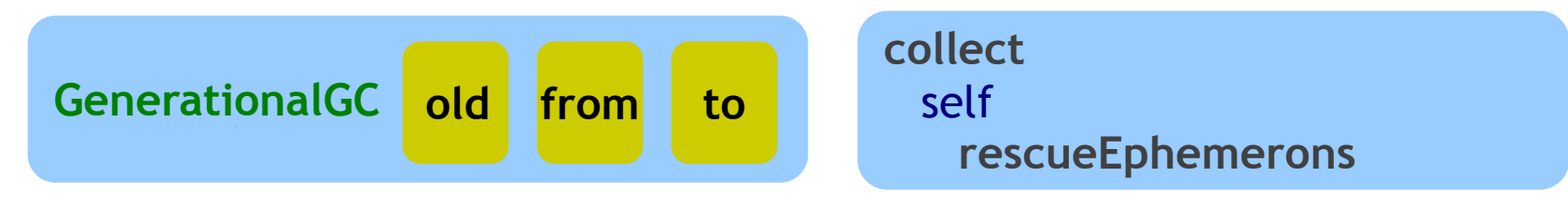

```
rescueEphemerons
  | unknowns rescan |
 unknowns := self localStack.
 rescan := false.
 [ephemerons isEmpty] whileFalse: [
   rescan := self followEphemeronsCollectingIn: unknowns.
   rescan
     ifTrue: [ephemerons addAll: unknowns]
     IfFalse: [
       unknowns do: [:ephemeron | self rescueEphemeron: ephemeron]].
   self reset: unknowns]
```
[Hayes1997] Barry Hayes, *Ephemerons: a new finalization mechanism*

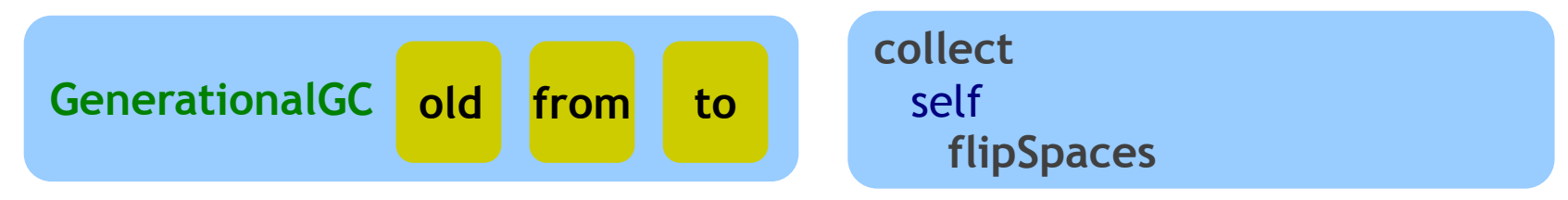

**flipSpaces** fromSpace flipWith: toSpace. toSpace reset.

```
GCSpace >> flipWith: space
  | aux |
```

```
aux := space base.
space base: self base.
self base: aux.
```
...

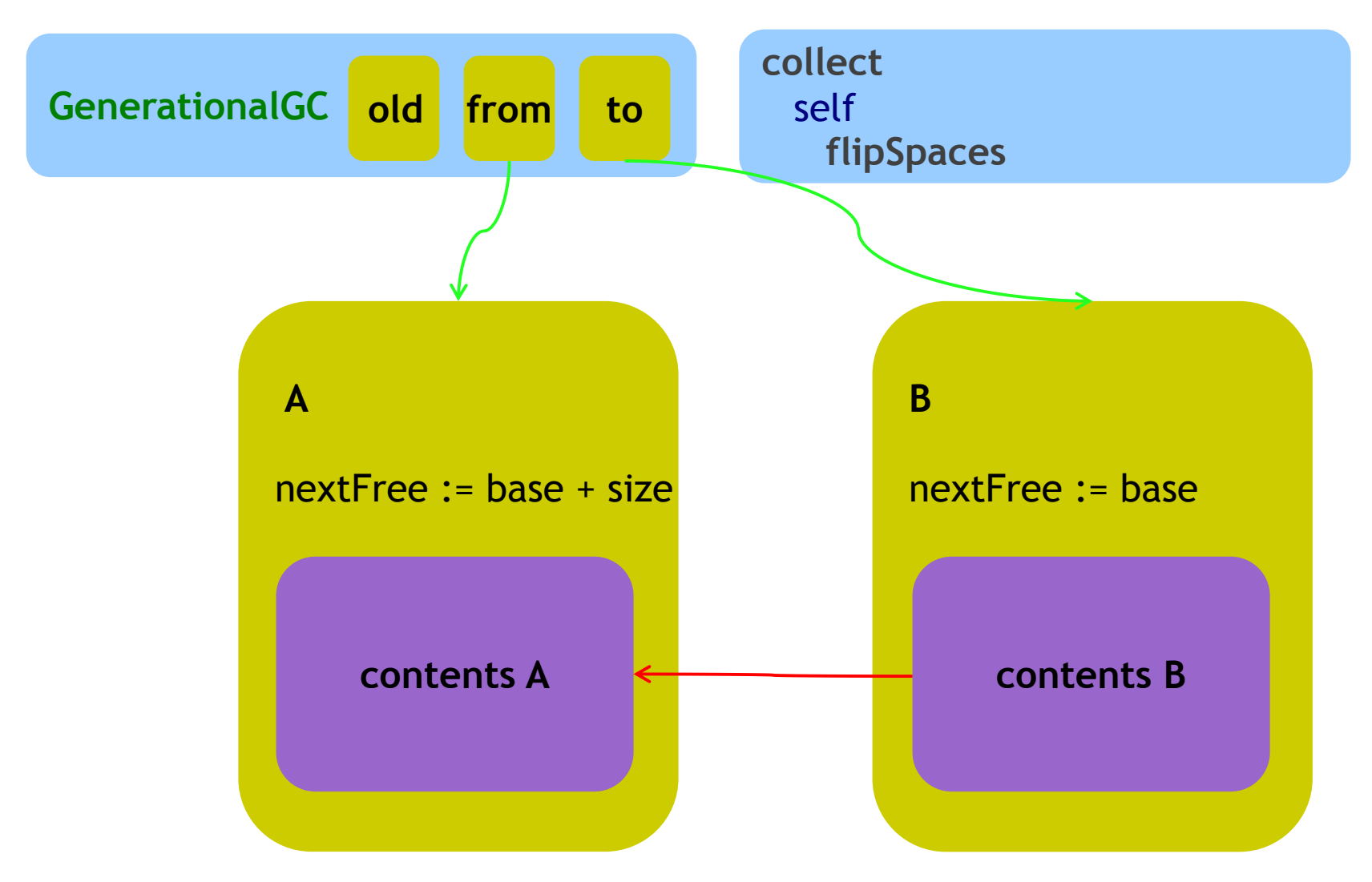

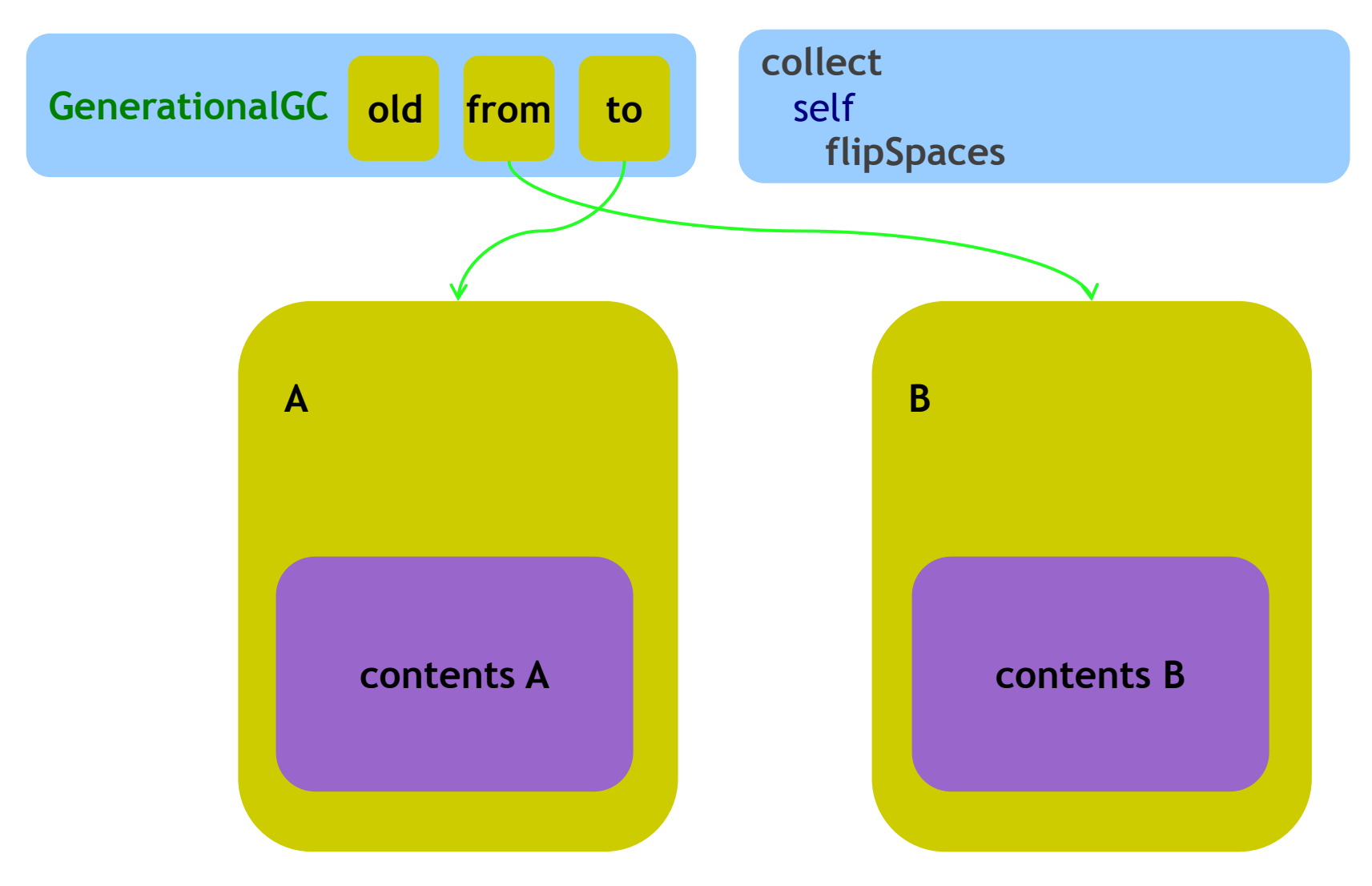

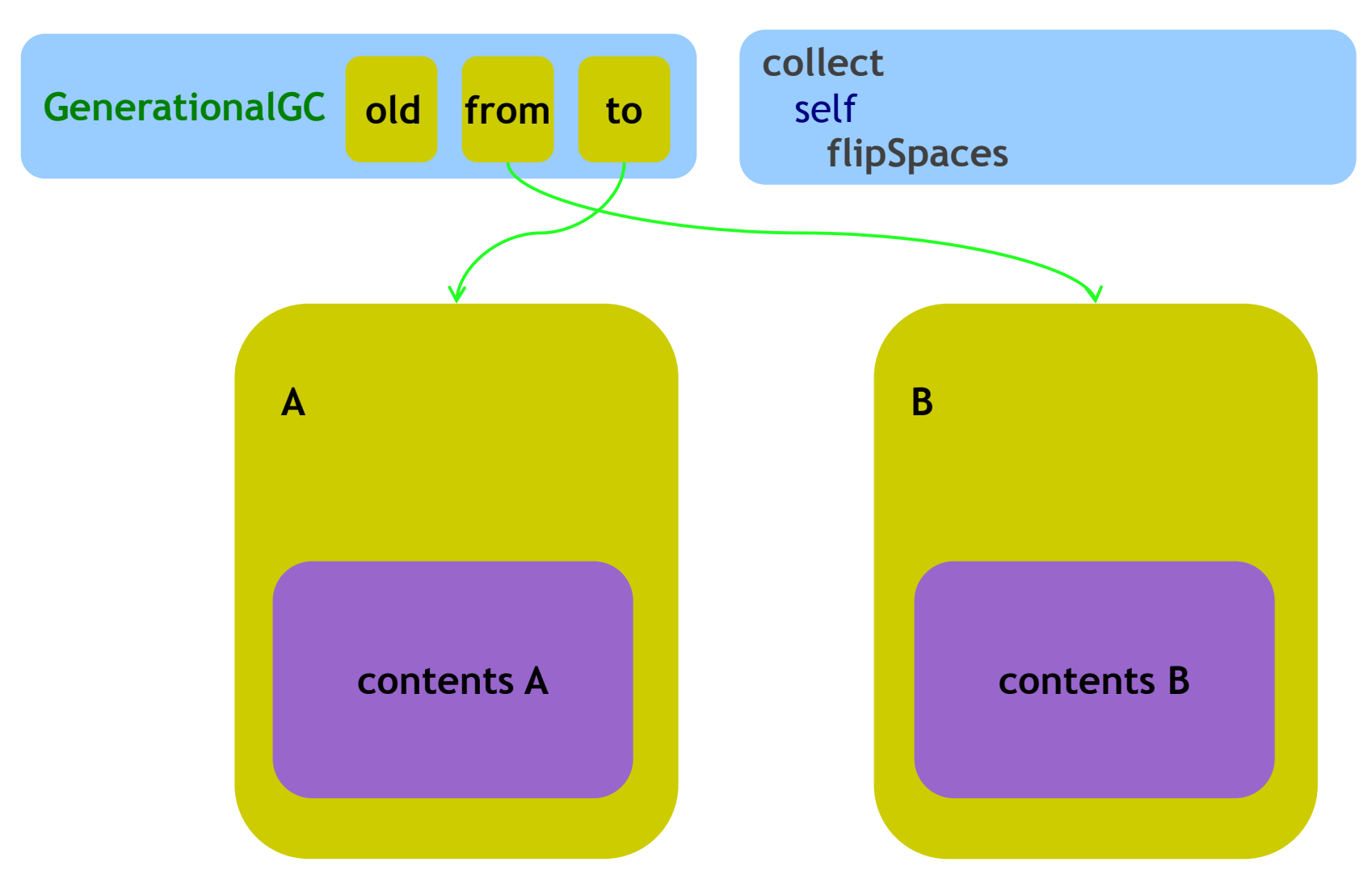

**VM assumption: from.commitLimit < to.base**

# GenerationalGC: testing

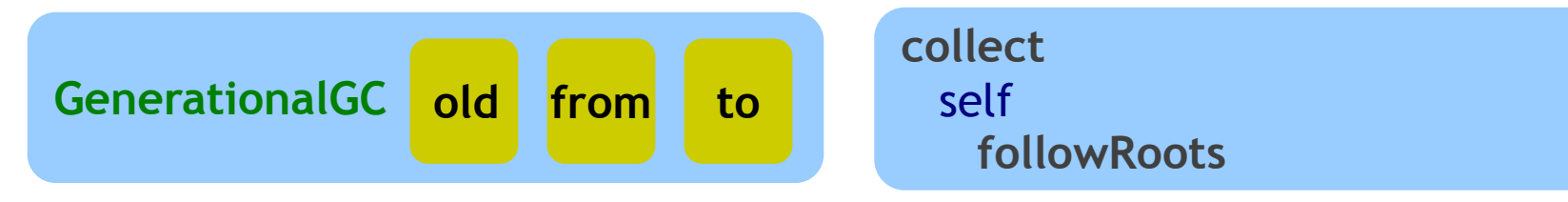

```
testFollowObject
  | flipper from array string byteArray root flipSize currentSize |
  flipper := self defaultFlipper.
  from := flipper fromSpace.
  array := from shallowCopy: (Array new: 3).
  string := from shallowCopy: 'a String' copy.
  from shallowCopy: 'leaked' copy.
  byteArray := from shallowCopy: #[1 2 3] copy.
  array
    at: 1 put: 1;
    at: 2 put: string;
    at: 3 put: byteArray.
  root := Array with: array.
  string := byteArray := array := nil.
  flipper addRoot: root; followRoots.
  flipSize := flipper toSpace nextFree - flipper toSpace base.
  currentSize := flipper fromSpace nextFree - flipper fromSpace base.
  self
    assert: flipSize < currentSize;
    assert: currentSize - flipSize = (8 + ('leaked' size roundTo: 4))
```
# GenerationalGC: testing

#### **testFollowObject**

| flipper from array string byteArray root flipSize currentSize | flipper := self defaultFlipper. from := flipper fromSpace. array := from shallowCopy: (Array new: 3). string := from shallowCopy: 'a String' copy. from shallowCopy: 'leaked' copy. byteArray := from shallowCopy:  $\#$ [1 2 3] copy.

#### **testFollowObject**

```
| flipper from array string byteArray root flipSize currentSize |
flipper := self defaultFlipper.
self
 execute: [:from |
   array := from shallowCopy: (Array new: 3).
   string := from shallowCopy: 'a String' copy.
   from shallowCopy: 'leaked' copy.
   byteArray := from shallowCopy: #[1 2 3] copy]
 proxying: flipper fromSpace.
```
# a demo

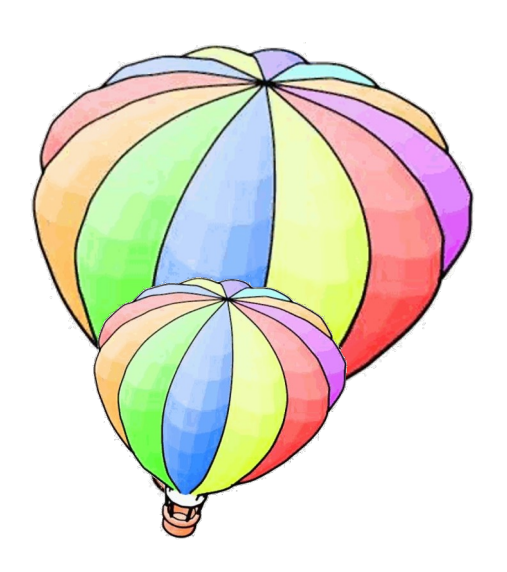

**VMBuilder installGenerational**

# What now?

Release OpenSource Education!!!

Closure for JIT

Memory Management Mark & Sweep **snew** become:

Method Lookup (strategies)

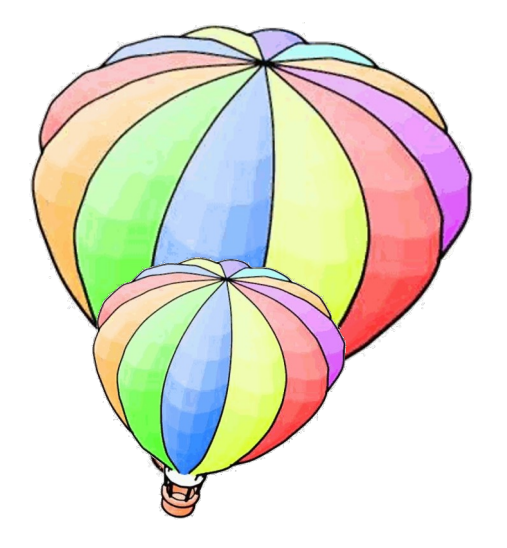

etc.

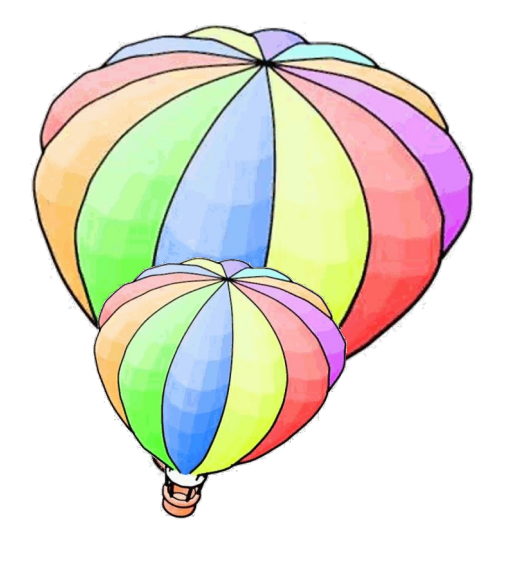

# igracias!